# Tema 2 Как включить в работу числовые данные

 $\star$ 

9 класс Уроки №№5, 6

## **Начнём с простого: целые числа**

Любые данные, с которыми мы работаем, необходимо где-то хранить. Все данные, с которыми работает программа, должны находиться в основной памяти. Основная память состоит из ячеек (байтов), каждая из которых имеет *адрес*, т.е. порядковый номер. В этих ячейках мы и будем хранить данные.

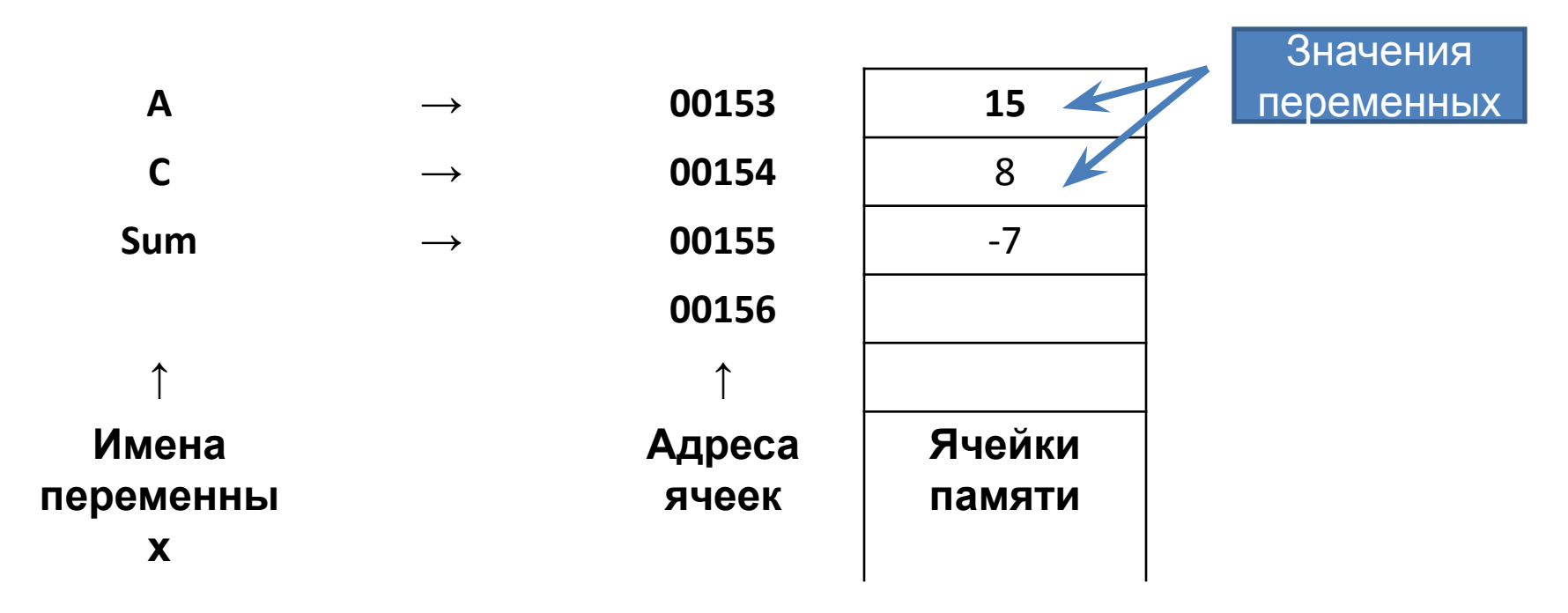

*Рис. Хранение переменных в памяти компьютера*

## **Понятие переменной**

#### **Запомните:**

Идентификатор (имя) всегда должен начинаться с латинской буквы, после которой может следовать некоторое число латинских букв, цифр, или символов подчёркивания (\_). В имени не должно быть пробелов, запятых или других непредусмотренных знаков.

Данные нашей программы принято называть *величинами*. Величины, которые меняются, называют *переменными*, а те, которые не меняются – *постоянными*.

Величину (число), хранящуюся в ячейке, называют *значением ячейки*. Программа работает с адресами и значениями ячеек памяти. Но нам, людям, неудобно работать с адресами – это большие числа. Поэтому ячейкам, с которыми будет работать программа, принято давать *имя*, или, что тоже самое, *идентификатор*. В специальной таблице программа-компилятор будет запоминать, какому имени какой адрес ячейки памяти соответствует. Итак, мы будем иметь дело только с именами ячеек и с их значениями.

## **Тип Integer. Оператор присваивания. Вывод на экран**

Для хранения целых чисел в Паскале используется специальный тип данных - *Integer*

### **Product**

### **Запомните:**

В результате выполнения оператора присваивания в ячейку помещается новое число. Старое содержимое ячейки при этом пропадает.

Справа от оператора присваивания может стоять число или любое выражение. Слева может стоять только имя переменной. Выражения слева быть не может – иначе Паскаль не будет знать, в какую ячейку памяти поместить результат.  $\frac{1}{\epsilon}$ ,  $\frac{1}{\epsilon}$  and  $\frac{1}{\epsilon}$  and  $\frac{1}{\epsilon}$  and  $\frac{1}{\epsilon}$  and  $\frac{1}{\epsilon}$  and  $\frac{1}{\epsilon}$  and  $\frac{1}{\epsilon}$  and  $\frac{1}{\epsilon}$  and  $\frac{1}{\epsilon}$  and  $\frac{1}{\epsilon}$  and  $\frac{1}{\epsilon}$  and  $\frac{1}{\epsilon}$  and  $\frac{1}{\epsilon}$  and  $\frac{1}{\epsilon}$  and

## **Program Product;**

{Далее идёт раздел описания переменных. Он всегда начинается со слова *var* (от variable - переменная)}

### **var**

**A, B, C: Integer;** {Имена в списке – через запятую; в конце списка через двоеточие указывается тип данных: *Integer* - целый} **Begin** {Началось тело программы}

**A:=5;** {Это оператор присваивания. Запись означает, что в переменную (ячейку) *A* записали число *5*. *Не путать с записью А=5!!!*}

**Writeln (A);** {Вывод на экран содержимого переменной *А*} **Writeln ('A');** {Вывод на экран символа *А*}

**A:=A+1;** {Запишем в переменную *А* число, которое до этого в ней было, но увеличенное на 1}

## **B:=7;**

**C:=A\*B;**

**Writeln ('Product=' , C)** {Вывод содержимого ячейки *С* с пояснительным текстом}

**End.** {Здесь кончается тело программы}

*При запуске программа выведет на экран следующее:*

```
5
А
```
Product=42

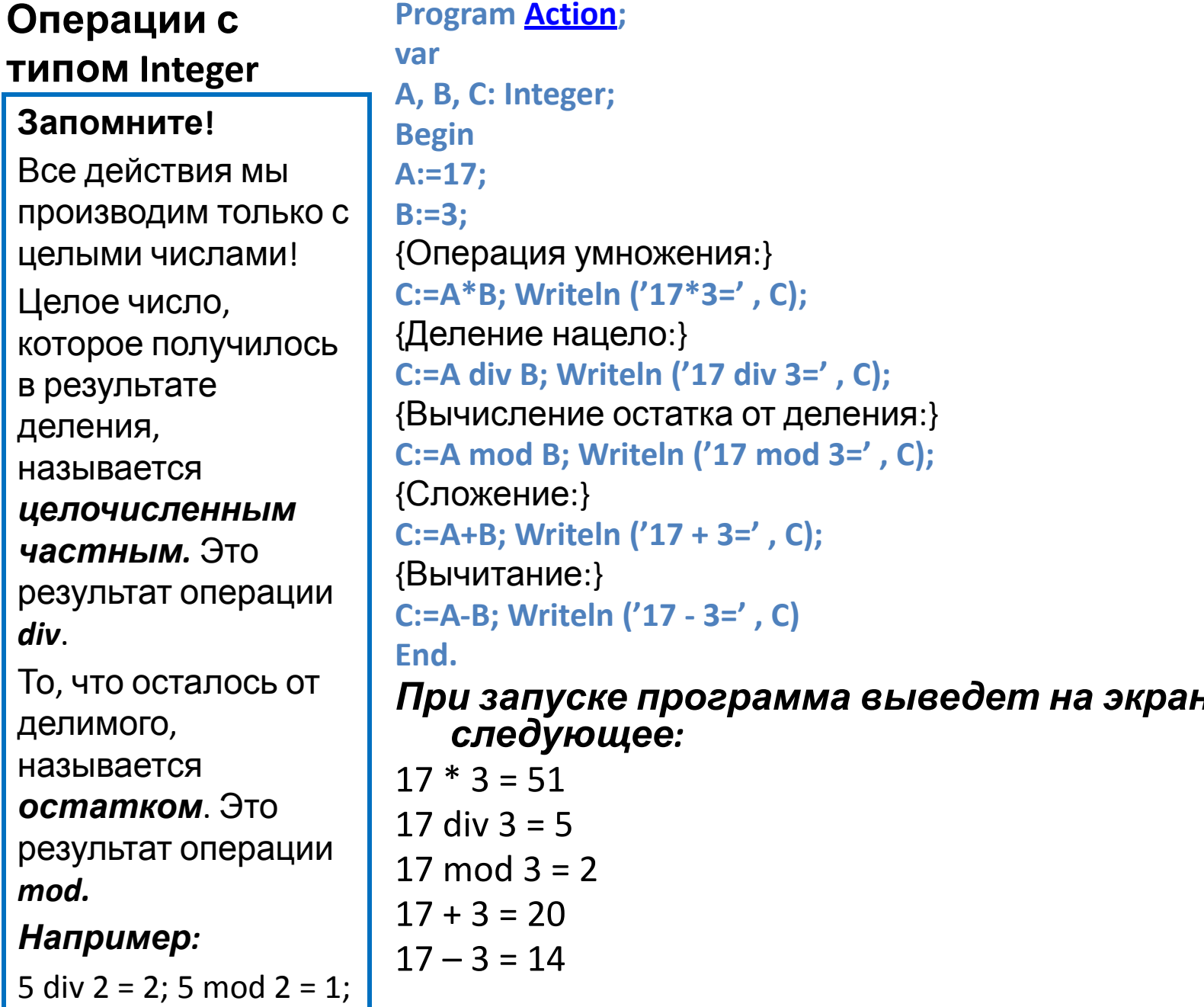

 $3 \div 5 = 0$ ; 3 mod  $5 = 3$ 

# **Стандартные функции типа Integer**

Многие стандартные действия с числовыми данными выполняются путём вызова функций из библиотеки Паскаля. Такие функции называются *стандартными*

*функциями***.**

**Пример: Program Infunct; var A, B, C: Integer; Begin A:=-2; B:=Abs(A); Writeln ('Abs(-2)=' ,B);** {Функция *Abs(x)* вычисляет абсолютное значение аргумента *х*, т.е. модуль} **C:=Sqr(B); Writeln ('Sqr(2)=' ,C);** {Функция *Sqr(x)* возводит в квадрат аргумент *х*} **C:=Sqr(B+B); Writeln ('Sqr(2+2)=' ,C); Writeln (A); End.** *При запуске программы вывод на экран:* Abs $(-2)=2$  $Sqr(2)=4$  $Sqr(2+2)=16$ 

# **Стандартные функции типа Integer**

Многие стандартные действия с числовыми данными выполняются путём вызова функций из библиотеки Паскаля. Такие функции называются *стандартными*

*функциями***.**

```
\sim 7
                  Пример:
                  Program Infunct;
                  var
                  A, B, C: Integer;
                  Begin
                  A:=-2; 
                  B:=Abs(A); Writeln ('Abs(-2)=' ,B); {Функция
                  Abs(x) вычисляет абсолютное значение
                  аргумента х, т.е. модуль}
                  C:=Sqr(B); Writeln ('Sqr(2)=' ,C); {Функция
                  Sqr(x) возводит в квадрат аргумент х}
                  C:=Sqr(B+B); Writeln ('Sqr(2+2)=' ,C)
                  End.
                  При запуске программы вывод на
                  экран:
                  Abs(-2)=2Sqr(2)=4Sqr(2+2)=16
```
## **Задания:**

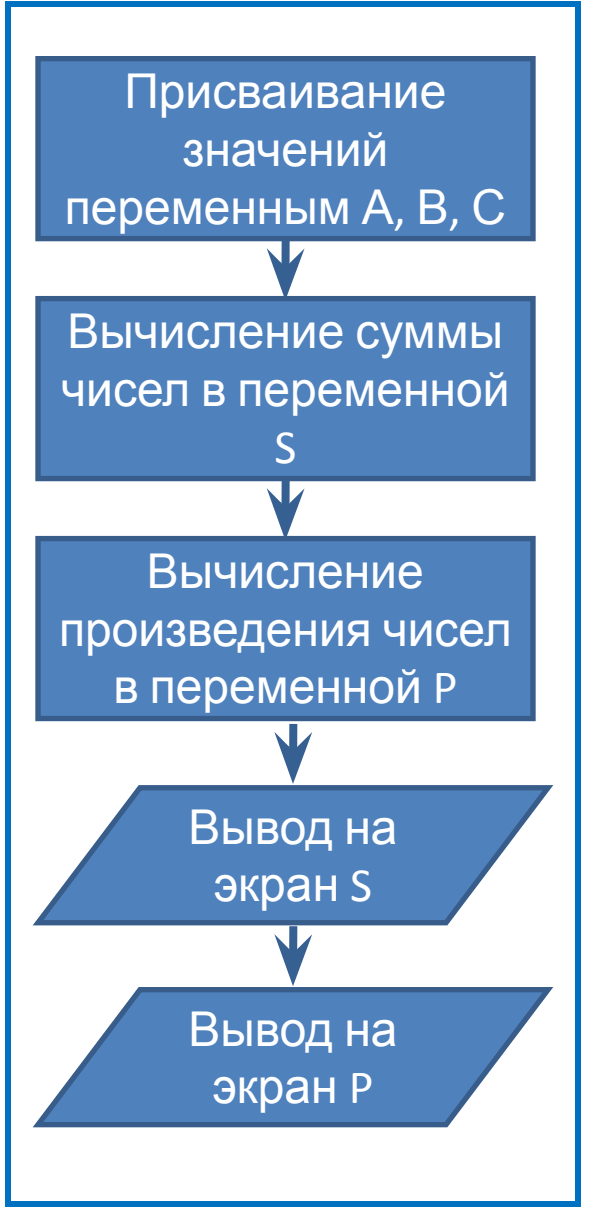

- 1. Даны 3 целых числа A, B, C. Вычислить их сумму и произведение.
- 2. Дана длина ребра куба (целое число). Найти объём куба и площадь его боковой поверхности.

# **Справка:**

- $V = a<sup>3</sup>$  $S = a^2$
- 3. Вычислите значение следующего выражения:

 $|39*54-84^2|$ 

**Ответ:** 4950

Задание:

В переменные А и В 4. записаны целые числа (оператором присваивания, например, А:=20; В:=13). Поменяйте их местами

Будьте внимательны! Если записать А:=В, вы потеряете число 20 и получите в двух переменных число 13! Воспользуйтесь третьей переменной C.